#### $<<$ AutoCAD 2008

 $<<$ AutoCAD 2008

- 13 ISBN 9787115191014
- 10 ISBN 7115191018

出版时间:2009-2

页数:228

字数:368000

extended by PDF and the PDF

http://www.tushu007.com

## $<<$ AutoCAD 2008

 $\emph{CAD}$   $\emph{CAD}$ 

extended a model of the AutoCAD autoCAD autoCAD  $\mathop{\rm AutoCAD}\nolimits$ 

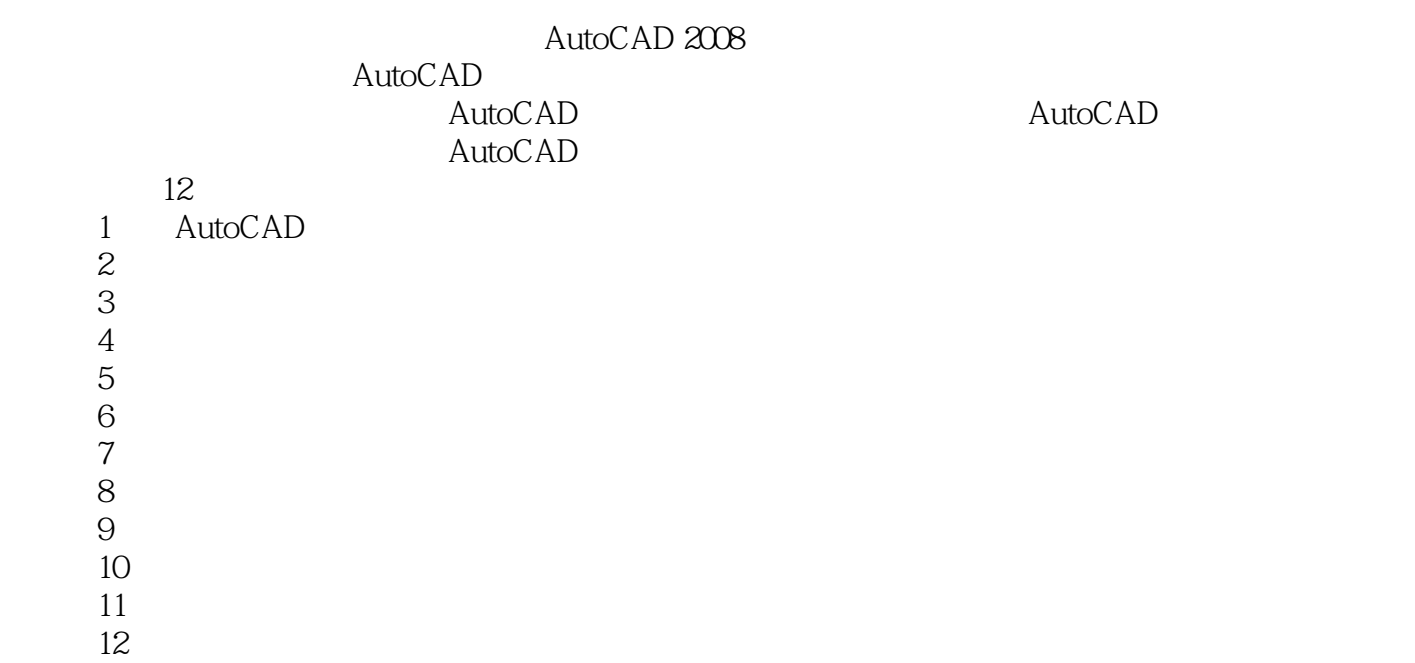

## $<<$ AutoCAD 2008

#### AutoCAD 2008

essential and the CAD and the AutoCAD and the AutoCAD

 $\alpha$  avi

 $\ldots$  dwg.

 $\mathsf{CAD}$ 

AutoCAD

## $\sim$  <AutoCAD 2008

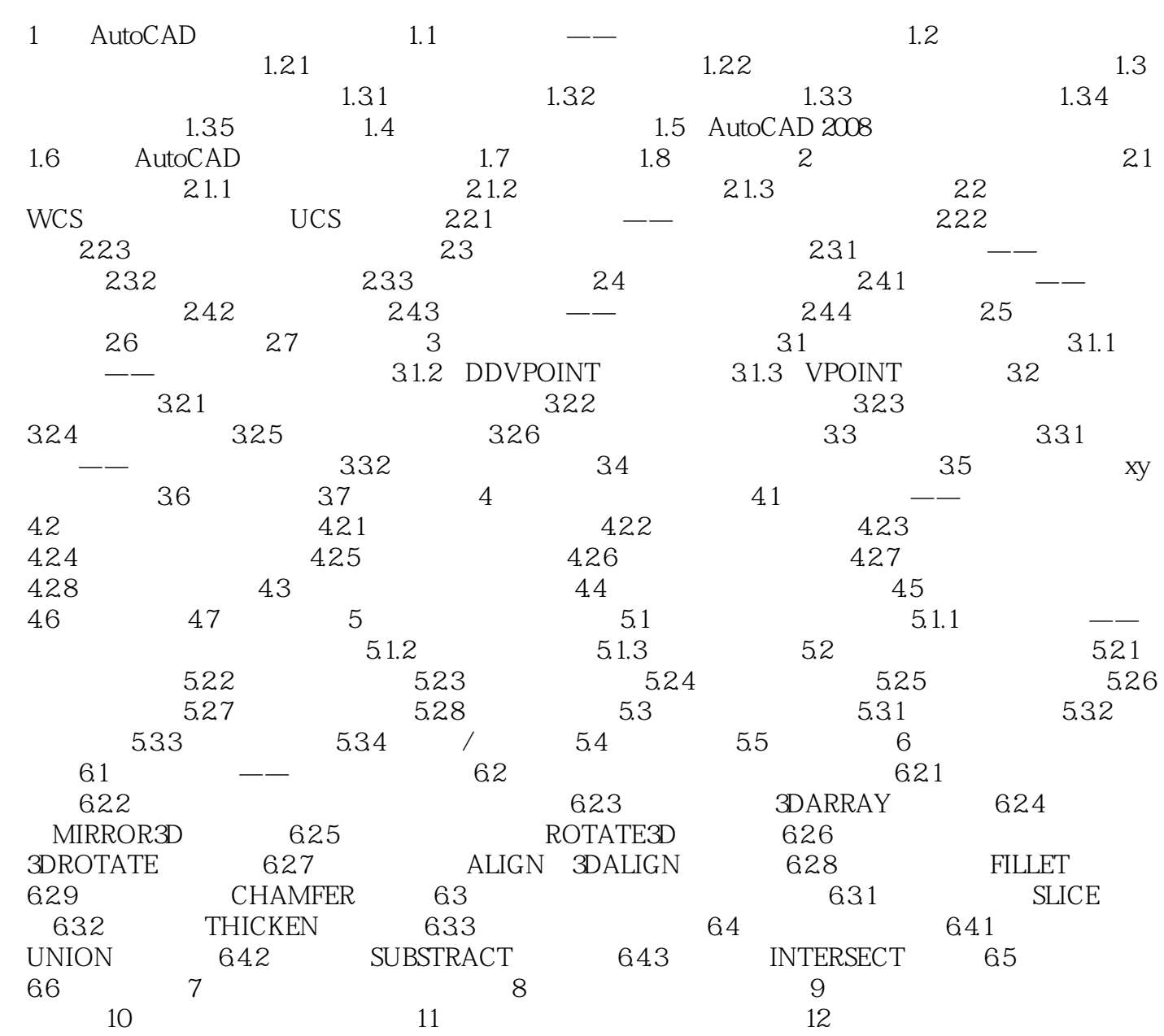

#### $<<$ AutoCAD 2008

1 AutoCAD AutoCAD Autodesk

AutoCAD 2008 AutoCAD

 $1.1 \qquad \qquad \text{---}$  (1-1) 1 AutoCAD 2008  $1 - 1$ 

AutoCAD 2008

 $\mathcal{U}$ , and the matrix of  $\mathcal{U}$ 

## $<<$ AutoCAD 2008

AutoCAD 2008 + The Second Second AutoCAD 2008 + The Second Second Second Second Second Second Second Second Second Second Second Second Second Second Second Second Second Second Second Second Second Second Second Second Se

AutoCAD

# $<<$ AutoCAD 2008

本站所提供下载的PDF图书仅提供预览和简介,请支持正版图书。

更多资源请访问:http://www.tushu007.com